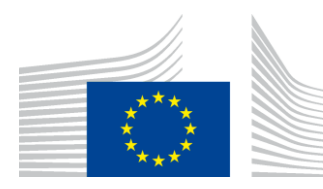

KOMISJA EUROPEJSKA

> Bruksela, dnia 17.5.2018 COM(2018) 284 final

ANNEXES 1 to 2

# **ZAŁĄCZNIKI**

**do**

**wniosku dotyczącego rozporządzenia Parlamentu Europejskiego i Rady w sprawie ustanowienia norm emisji CO2 dla nowych pojazdów ciężkich** {SEC(2018) 233 final} - {SWD(2018) 185 final} - {SWD(2018) 186 final}

#### **ZAŁĄCZNIK I Obliczanie średnich indywidualnych poziomów emisji, średniego docelowego indywidualnego poziomu emisji oraz nadwyżki emisji**

#### **1. PODGRUPY POJAZDÓW**

Każdy nowy pojazd ciężki jest przypisany do jednej z podgrup określonych w tabeli 1 zgodnie z podanymi w niej warunkami.

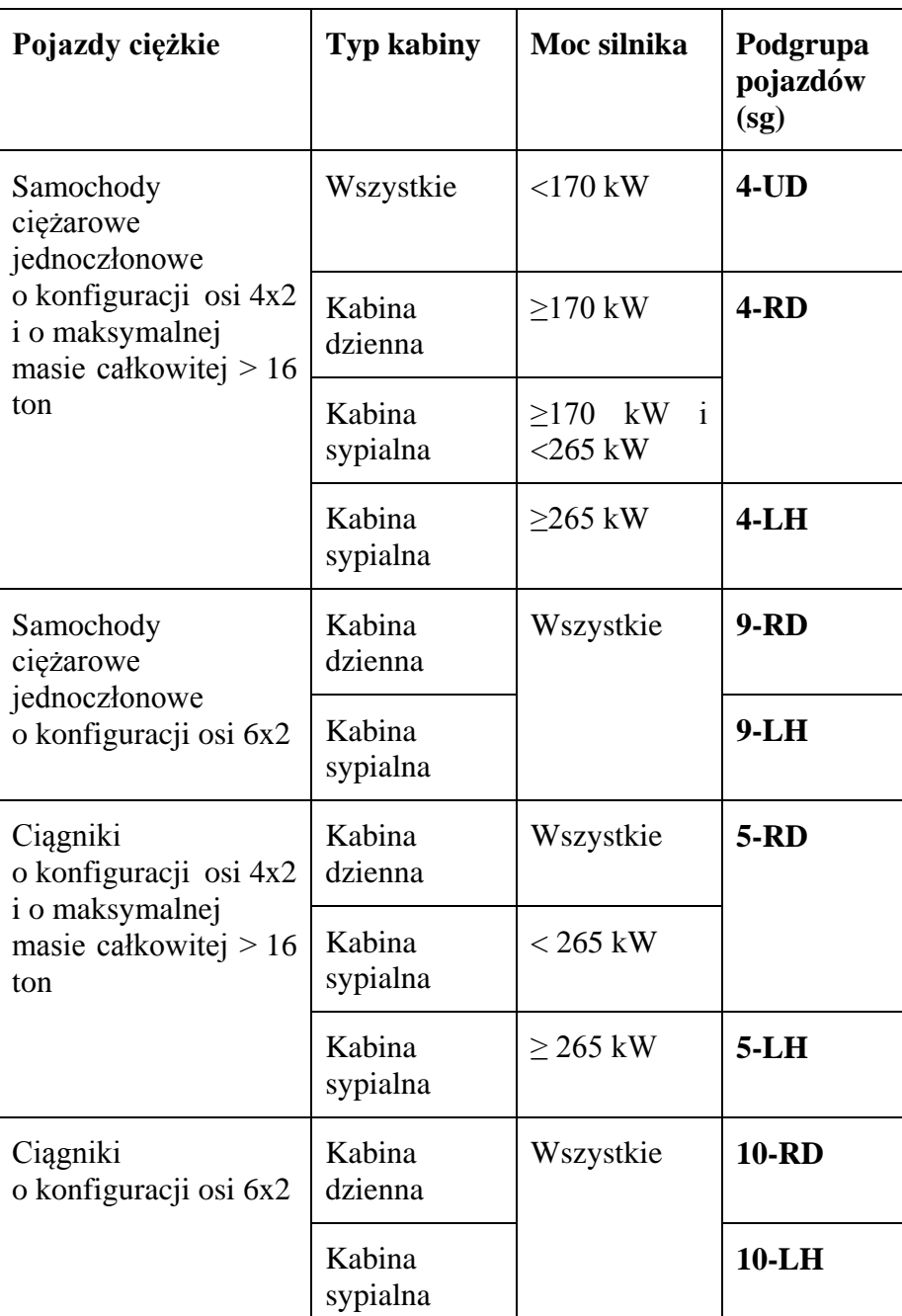

#### **Tabela 1 – Podgrupy pojazdów (sg)**

"Kabina sypialna" oznacza typ kabiny z przedziałem, który znajduje się za siedzeniem kierowcy, przeznaczonym do spania, zgłaszany zgodnie z rozporządzeniem (UE) 2018/... [HDV M&R].

"Kabina dzienna" oznacza typ kabiny, która nie jest kabiną sypialną.

Jeżeli nowego pojazdu ciężkiego nie można przypisać do podgrupy pojazdów, ponieważ nie są dostępne informacje o rodzaju kabiny lub mocy silnika, należy go przypisać do podgrupy pojazdów dalekobieżnych (LH) odpowiadającej jego typowi podwozia (samochód ciężarowy jednoczłonowy lub ciągnik) i konfiguracji osi (4x2 lub 6x2).

Jeżeli nowy pojazd ciężki jest przypisany do podgrupy 4-UD, ale dane dotyczące emisji  $CO<sub>2</sub>$ w g/km nie są dostępne dla profili zadań UDL lub UDR określonych w tabeli 2 w sekcji 2, nowy pojazd ciężki należy przypisać do podgrupy 4-RD.

### **2. OBLICZANIE ŚREDNIEGO INDYWIDUALNEGO POZIOMU EMISJI PRODUCENTA**

# **2.1. Obliczanie indywidualnego poziomu emisji CO<sup>2</sup> dla nowego pojazdu ciężkiego**

Indywidualny poziom emisji w g/km (*CO2v*) nowego pojazdu ciężkiego *v* przypisanego do podgrupy *sg* oblicza się zgodnie z następującym wzorem:

$$
CO2_v = \sum_{mp} W_{sg,mp} \times CO2_{v,mp}
$$

gdzie:

∑ *mp* oznacza sumę wszystkich profili zadań *mp* wymienionych w tabeli 2;

*sg* oznacza podgrupę, do której przypisano nowy pojazd ciężki *v* zgodnie z sekcją 1 niniejszego załącznika;

Wsg,mp, oznacza wagę profilu zadań określoną w tabeli 2;

CO2v,mp oznacza emisje CO<sup>2</sup> w g/km nowego pojazdu ciężkiego *v* określone dla profilu zadań *mp* i zgłoszone zgodnie z rozporządzeniem (UE) 2018/… [HDV M&R].

Indywidualny poziom emisji CO<sub>2</sub> bezemisyjnego pojazdu ciężkiego ustala się na poziomie 0 g  $CO<sub>2</sub>/km$ .

Indywidualny poziom emisji  $CO<sub>2</sub>$  pojazdu specjalistycznego jest średnią emisji  $CO<sub>2</sub>$ w g/km zgłaszaną zgodnie z rozporządzeniem (UE) 2018/… [HDV M&R].

| Podgrupa<br>pojazdów | Profil zadań <sup><math>1</math></sup> (mp) |                |                |                |                |                |                       |  |
|----------------------|---------------------------------------------|----------------|----------------|----------------|----------------|----------------|-----------------------|--|
| (sg)                 | <b>RDL</b>                                  | <b>RDR</b>     | <b>LHL</b>     | <b>LHR</b>     | <b>UDL</b>     | <b>UDR</b>     | REL, RER,<br>LEL, LER |  |
| $4$ -UD              | $\overline{0}$                              | $\overline{0}$ | $\overline{0}$ | $\overline{0}$ | 0,5            | 0,5            | $\overline{0}$        |  |
| $4-RD$               | 0,45                                        | 0,45           | 0,05           | 0,05           | $\overline{0}$ | $\overline{0}$ | $\overline{0}$        |  |
| $4-LH$               | 0,05                                        | 0,05           | 0,45           | 0,45           | $\overline{0}$ | $\overline{0}$ | $\overline{0}$        |  |
| $9 - RD$             | 0,27                                        | 0,63           | 0,03           | 0,07           | $\overline{0}$ | $\overline{0}$ | 0                     |  |

**Tabela 2 – Wagi profili zadań** (**Wsg,mp)**

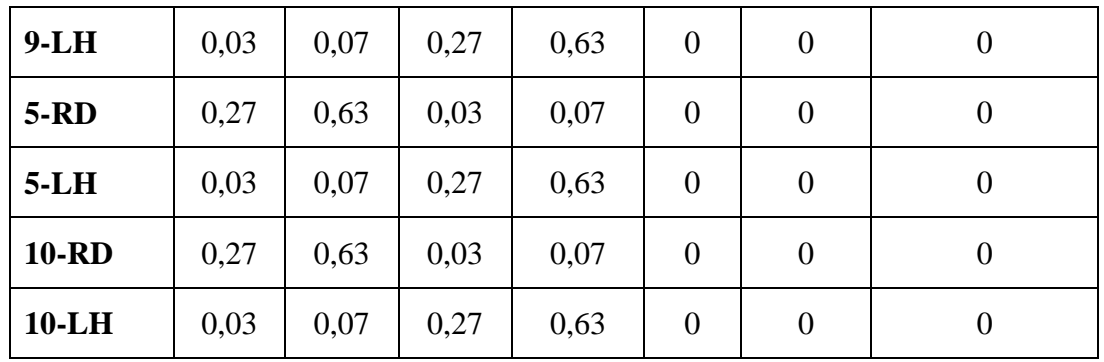

# **<sup>1</sup>Definicje profili zadań**

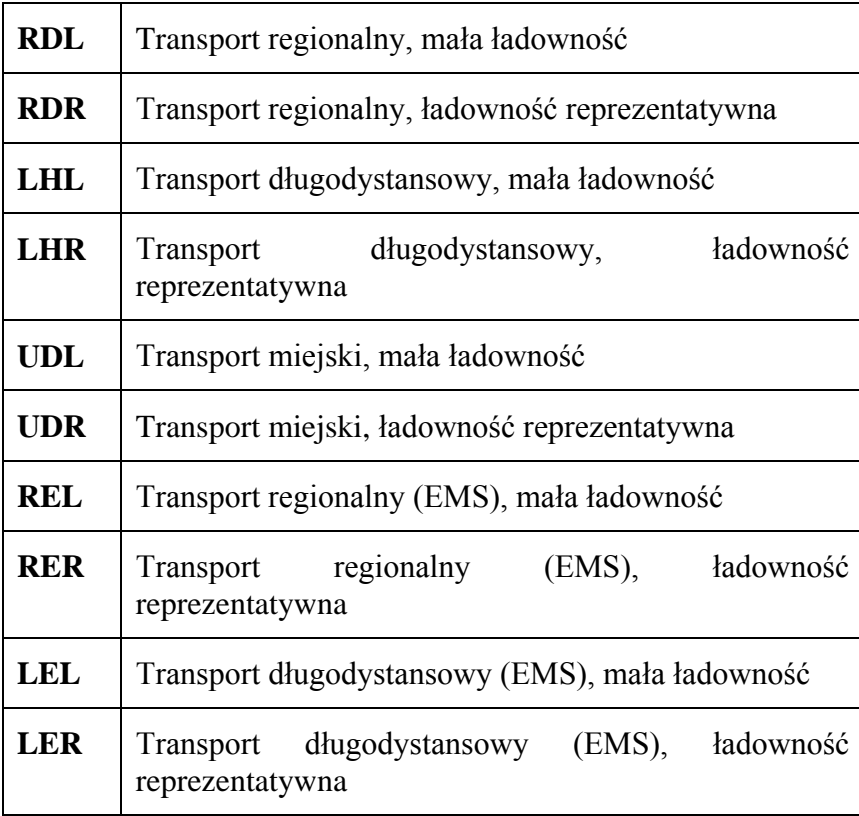

#### **2.2. Średni indywidualny poziom emisji CO<sup>2</sup> wszystkich nowych pojazdów ciężkich w podgrupie producenta**

Dla każdego producenta i każdego roku kalendarzowego średni indywidualny poziom emisji  $CO_2$  w g/tkm ( $avgCO2_{sg}$ ) wszystkich nowych pojazdów ciężkich w podgrupie *sg* oblicza się w następujący sposób:

$$
avgCO2_{sg} = \frac{\sum_{v} CO2_{v}}{V_{sg} \times PL_{sg}}
$$

gdzie:

 $\sum v$  oznacza sumę obejmującą wszystkie nowe pojazdy ciężkie producenta w podgrupie *sg*, z wyłączeniem wszystkich pojazdów specjalistycznych zgodnie z art. 4 lit. a);

- CO2<sup>v</sup> oznacza indywidualny poziom emisji CO<sup>2</sup> nowego pojazdu ciężkiego *v* określony zgodnie z pkt 2.1;
- Vsg oznacza liczbę nowych pojazdów ciężkich producenta w podgrupie *sg*, z wyłączeniem wszystkich pojazdów specjalistycznych zgodnie z art. 4 lit. a);
- *PLsg* oznacza średnią ładowność pojazdów w podgrupie *sg*, jak określono w pkt 2.5.

### **2.3. Obliczanie wskaźnika emisji zerowej i niskiej, o którym mowa w art. 5**

Dla każdego producenta i roku kalendarzowego wskaźnik emisji zerowej i niskiej (ZLEV), o którym mowa w art. 5, oblicza się w następujący sposób:

$$
ZLEV = V/(Vconv + Vzlev) \text{ przy czym wartości najniższa wynosi } 0.97
$$

gdzie:

- V oznacza liczbę nowych pojazdów ciężkich producenta z wyjątkiem wszystkich pojazdów specjalistycznych zgodnie z art. 4 lit. a);
- *Vconv* oznacza liczbę nowych pojazdów ciężkich producenta z wyjątkiem wszystkich pojazdów specjalistycznych zgodnie z art. 4 lit. a), z wyłączeniem bezemisyjnych i niskoemisyjnych pojazdów ciężkich;

#### *Vzlev* oznacza sumę *Vin* i *Vout,*

gdzie:

 $\sum_{v} \mathbb{II} I \times (1 - CO2_v / 350)$ Vin  $\equiv$ 

> przy czym  $\Sigma_{\nu}$  ist sumą wszystkich nowych bezemisyjnych i niskoemisyjnych pojazdów ciężkich o właściwościach określonych w art. 2 ust. 1 lit. a)–d);

- $CO2<sub>v</sub>$  oznacza indywidualny poziom emisji  $CO<sub>2</sub>$  w g/km bezemisyjnego i niskoemisyjnego pojazdu ciężkiego *v* określony zgodnie z pkt 2.1;
- *Vout* oznacza całkowitą liczbę bezemisyjnych pojazdów ciężkich należących do kategorii, o których mowa w art. 2 ust. 1 akapit drugi, pomnożoną przez 2, przy maksymalnie 1,5 % *Vconv.*

### **2.4. Obliczanie udziału pojazdów danego producenta w podgrupie**

Dla każdego producenta i każdego roku kalendarzowego udział nowych pojazdów ciężkich w podgrupie *sharesg* oblicza się w następujący sposób:

$$
share_{sg} = \frac{V_{sg}}{V}
$$

gdzie:

Vsg oznacza liczbę nowych pojazdów ciężkich producenta w podgrupie *sg*, z wyłączeniem wszystkich pojazdów specjalistycznych zgodnie z art. 4 lit. a);

V oznacza liczbę nowych pojazdów ciężkich producenta z wyjątkiem wszystkich pojazdów specjalistycznych zgodnie z art. 4 lit. a).

### **2.5. Obliczanie średnich wartości ładowności wszystkich pojazdów w podgrupie**

Średnią wartość ładowności *PLsg* pojazdu w podgrupie *sg* oblicza się w następujący sposób:

$$
PL_{sg} = \sum_{mp} W_{sg,mp} \times PL_{sg,mp}
$$

gdzie:

∑ oznacza sumę wszystkich profili zadań *mp*;

Wsg,mp, oznacza wagę profilu zadań określoną w tabeli 2 w pkt 2.1;

*PLsg,mp* oznacza wartość ładowności przypisaną pojazdom w podgrupie *sg* dla profilu zadań *mp, as*, jak określono w tabeli 3.

| Podgrupa<br>pojazdów | Profil zadań <sup>1</sup> mp |            |            |            |            |            |            |            |            |            |
|----------------------|------------------------------|------------|------------|------------|------------|------------|------------|------------|------------|------------|
| sg                   | <b>RDL</b>                   | <b>RDR</b> | <b>LHL</b> | <b>LHR</b> | <b>UDL</b> | <b>UDR</b> | <b>REL</b> | <b>RER</b> | <b>LEL</b> | <b>LER</b> |
| $4$ -UD              | 0,9                          | 4,4        | 1,9        | 14         | 0,9        | 4,4        | 3,5        | 17,5       | 3,5        | 26,5       |
| $4-RD$               |                              |            |            |            |            |            |            |            |            |            |
| $4-LH$               |                              |            |            |            |            |            |            |            |            |            |
| $5 - RD$             | 2,6                          | 12,9       | 2,6        | 19,3       | 2,6        | 12,9       | 3,5        | 17,5       | 3,5        | 26,5       |
| $5-LH$               |                              |            |            |            |            |            |            |            |            |            |
| $9 - RD$             | 1,4                          | 7,1        | 2,6        | 19,3       | 1,4        | 7,1        | 3,5        | 17,5       | 3,5        | 26,5       |
| $9-LH$               |                              |            |            |            |            |            |            |            |            |            |
| <b>10-RD</b>         | 2,6                          | 12,9       | 2,6        | 19,3       | 2,6        | 12,9       | 3,5        | 17,5       | 3,5        | 26,5       |
| $10-LH$              |                              |            |            |            |            |            |            |            |            |            |

**Tabela 3 – Wartości ładowności PLsg, mp (w tonach)**

<sup>1</sup> Zob. definicje profilu zadań w przypisie 1 pod tabelą 2.

# **2.6. Obliczanie współczynnika ważenia przebiegu i ładowności**

Współczynnik ważenia przebiegu i ładowności (MPWsg) podgrupy *sg* definiuje się jako iloczyn rocznego przebiegu określonego w tabeli 4 i wartości ładowności dla każdej podgrupy określonej w tabeli 3 w pkt 2.5, znormalizowany do odpowiedniej wartości dla podgrupy 5-LH, i oblicza się go w następujący sposób:

$$
MPW_{sg} = \frac{(AM_{sg} \times PL_{sg})}{(AM_{5-LH} \times PL_{5-LH})}
$$

gdzie:

- *AMsg* oznacza roczny przebieg określony w tabeli 4 dla pojazdów w danej podgrupie;
- *AM5-LH* oznacza roczny przebieg określony dla podgrupy 5-LH w tabeli 4;
- *PLsg* określono w pkt 2.5;
- *PL5-LH* oznacza wartość ładowności określoną dla podgrupy 5-LH w tabeli 3 w pkt 2.5.

**Tabela 4 – Roczne przebiegi**

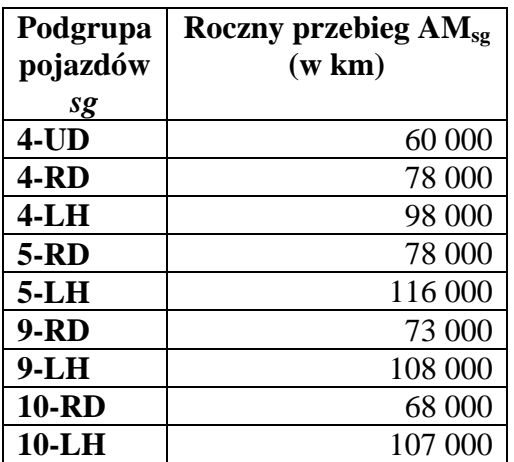

### **2.7. Obliczanie średniego indywidualnego poziomu emisji CO<sup>2</sup> w g/tkm producenta, o którym mowa w art. 4**

Dla każdego producenta i każdego roku kalendarzowego średni indywidualny poziom emisji CO<sup>2</sup> w g/tkm (*CO2*) oblicza się w następujący sposób:

$$
CO2 = ZLEV \times \sum_{sg} share_{sg} \times MPW_{sg} \times avgCO2_{sg}
$$

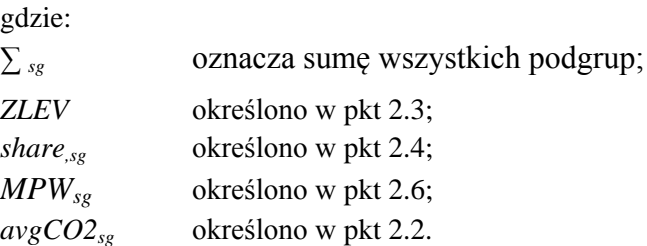

#### **3. OBLICZANIE EMISJI ODNIESIENIA CO2, O KTÓRYCH MOWA W ART. 1**

Emisje odniesienia CO<sup>2</sup> (*rCO2sg*) oblicza się dla każdej podgrupy *sg* na podstawie wszystkich nowych pojazdów ciężkich wszystkich producentów z 2019 r. w następujący sposób:

$$
rCO2_{sg} = \frac{\sum_{v} CO2_{v}}{rV_{sg} \times PL_{sg}}
$$

gdzie:

 $\Sigma_n$  oznacza sumę obejmującą wszystkie nowe pojazdy ciężkie zarejestrowane w 2019 r. w podgrupie *sg*, z wyłączeniem wszystkich pojazdów specjalistycznych zgodnie z art. 1 akapit drugi;

- *CO2<sup>v</sup>* oznacza indywidualny poziom emisji CO<sup>2</sup> pojazdu *v* określony zgodnie z pkt 2.1, w stosownych przypadkach skorygowany zgodnie z załącznikiem II;
- *rVsg* oznacza liczbę wszystkich nowych pojazdów ciężkich zarejestrowanych w 2019 r. w podgrupie *sg* z wyłączeniem wszystkich pojazdów specjalistycznych zgodnie z art. 1 akapit drugi;

*PLsg* oznacza średnią ładowność pojazdów w podgrupie *sg*, jak określono w pkt 2.5.

### **4. OBLICZANIE DOCELOWEGO INDYWIDUALNEGO POZIOMU EMISJI PRODUCENTA, O KTÓRYM MOWA W ART. 6**

Dla każdego producenta i każdego roku kalendarzowego, począwszy od 2025 r., docelowy indywidualny poziom emisji *T* oblicza się w następujący sposób:

$$
T = \sum_{sg} share_{sg} \times MPW_{sg} \times (1 - rf) \times rCO2_{sg}
$$

gdzie:

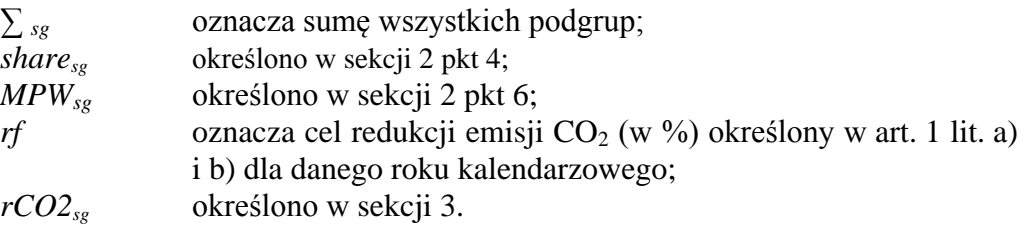

### **5. JEDNOSTKI I DŁUGI EMISYJNE, O KTÓRYCH MOWA W ART. 7**

#### **5.1. Obliczanie ścieżki redukcji CO<sup>2</sup> w odniesieniu do jednostek emisji**

Dla każdego producenta i każdego roku kalendarzowego Y w latach 2019–2029 ścieżkę redukcji emisji CO<sup>2</sup> (*ETY*) określa się w następujący sposób:

$$
ET_{,Y} = \sum_{sg} share_{sg} \times MPW_{sg} \times R \cdot ET_Y \times rCO2_{sg}
$$

gdzie:

*∑ sg* (…) oznacza sumę wszystkich podgrup;

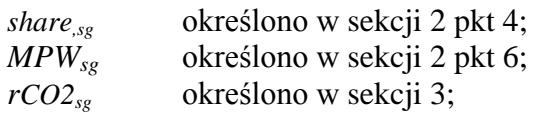

przy czym:

dla lat kalendarzowych Y od 2019 do 2025 r.:

$$
R \text{-} E T_{Y} = (1 - r f_{2025}) + r f_{2025} \times (2025 - Y) / 6
$$

a dla lat kalendarzowych Y od 2026 do 2030 r.:

 $R$ - $ET_Y$  = ( $1$ - $rf_{2030}$ ) + ( $rf_{2030}$  - $rf_{2025}$ ) × (2030 – *Y*)/5

 $rf_{2025}$  i  $rf_{2030}$  są celami redukcji emisji CO<sub>2</sub> (w %) na 2025 i 2030 r., jak określono odpowiednio w art. 1 lit. a) i b).

#### **5.2. Obliczanie jednostek i długów emisyjnych w każdym roku kalendarzowym**

Dla każdego producenta i każdego roku kalendarzowego Y w latach 2019–2029 jednostki emisji (*cCO2Y*) i długi emisyjne (*dCO2Y*) oblicza się w następujący sposób:

jeżeli 
$$
CO2_Y < ET_Y
$$
:  
\n
$$
cCO2_Y = (ET_Y - CO2_Y) \times V_y \quad \text{oraz}
$$
\n
$$
dCO2_Y = 0
$$
\nJeżeli  $CO2_Y > T_Y$  dla lat 2025–2029:

 $dCO2_Y = (CO2_Y - T_Y) \times V_Y$  oraz

$$
cCO2_Y=0
$$

*We wszystkich pozostałych przypadkach dCO2<sup>Y</sup> i cCO2<sup>Y</sup> wynoszą 0.*

gdzie:

- *ET<sup>Y</sup>* oznacza ścieżkę redukcji emisji producenta w roku kalendarzowym Y określoną zgodnie z pkt 5.1;
- *CO2<sup>Y</sup>* oznacza średni indywidualny poziom emisji w roku kalendarzowym Y określony zgodnie z pkt 2.7;
- *T<sup>Y</sup>* oznacza docelowy indywidualny poziom emisji producenta w roku kalendarzowym Y określony zgodnie z sekcją 4;
- V<sup>Y</sup> oznacza liczbę nowych pojazdów ciężkich producenta w roku kalendarzowym Y, z wyłączeniem wszystkich pojazdów specjalistycznych zgodnie z art. 4  $\overline{\text{lit. a}}$ .

### **5.3. Limit długu emisyjnego**

Dla każdego producenta limit długu emisyjnego (*limCO2*) określa się w następujący sposób:

$$
limCO2=T_{2025}\times0.05\times V_{2025}
$$

gdzie:

- *T<sup>2025</sup>* oznacza docelowy indywidualny poziom emisji producenta na 2025 r. określony zgodnie z sekcją 4;
- *V<sup>2025</sup>* oznacza liczbę nowych pojazdów ciężkich producenta w 2025 r., z wyłączeniem wszystkich pojazdów specjalistycznych zgodnie z art. 4 lit. a).

### **5.4. Jednostki emisji nabyte przed 2025 r.**

Długi emisyjne nabyte w 2025 r. obniża się o kwotę *(redCO2)* odpowiadającą jednostkom emisji nabytym przed 2025 r., którą określa się dla każdego producenta w następujący sposób:

$$
redCO2 = min(dCO2_{2025}; \sum_{Y=2019}^{2025} \dots cCO2_Y)
$$

gdzie:

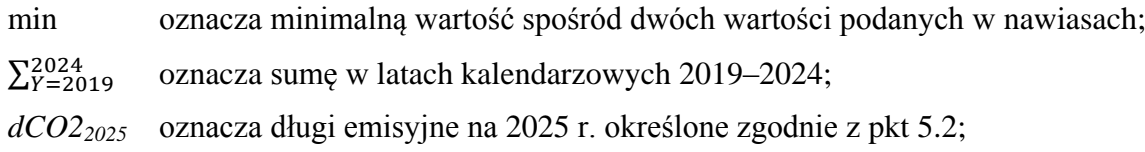

*cCO2<sup>Y</sup>* oznacza jednostki emisji na rok kalendarzowy Y określone zgodnie z pkt 5.2.

#### **6. OKREŚLENIE NADWYŻKI EMISJI PRODUCENTA, O KTÓREJ MOWA W ART. 8 UST. 2**

Dla każdego producenta i każdego roku kalendarzowego, począwszy od 2025 r. wartość nadwyżki emisji (*exeCO2Y*) określa się w następujący sposób, jeżeli wartość jest dodatnia:

#### **dla roku 2025**

$$
exeCO2_{2025} = dCO2_{2025} - \sum_{Y=2019}^{2025} \text{...} \cdot cCO2_Y - \text{limCO2}
$$

#### **dla lat Y od 2026 do 2028 r.:**

$$
exeCO2y = \sum_{I=2025}^{Y} \dots (dCO2I - cCO2I) - \sum_{I=2025}^{Y-1} \dots (exeO2J - redCO2 - limCO2)
$$

#### **dla roku 2029**

$$
exeCO2_Y = \sum_{I=2025}^{2029} \text{...} \cdot (dCO2_I - cCO2_J) - \sum_{J=2025}^{2028} \text{...} \cdot exeCO2_J - redCO2
$$

### **dla lat Y od 2030 r.:**

 $excCO2<sub>y</sub> = (CO2<sub>y</sub> - T<sub>y</sub>) x V<sub>y</sub>$ 

gdzie:

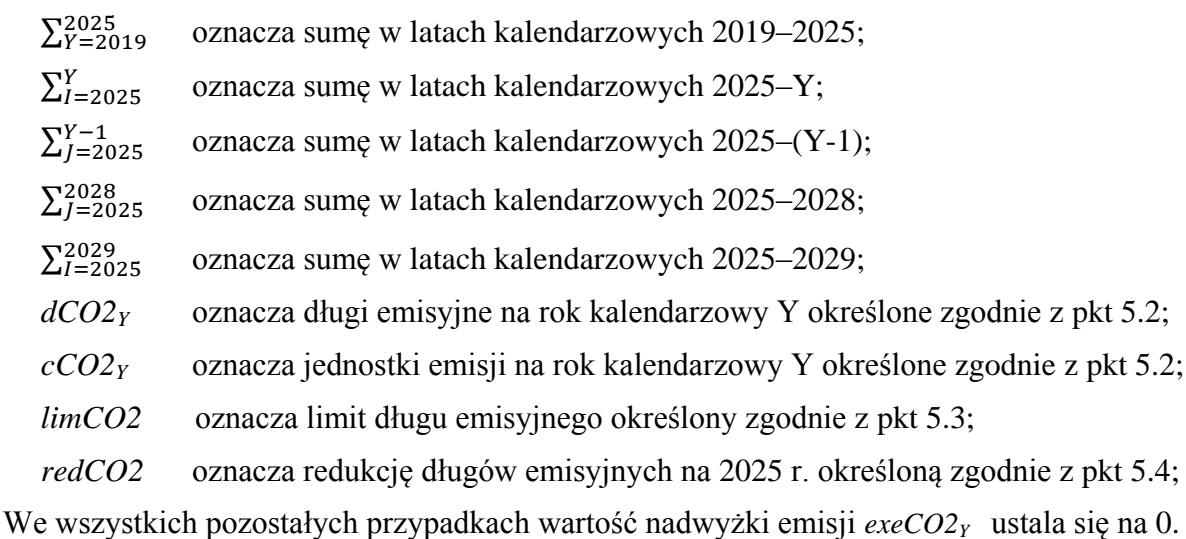

# **ZAŁĄCZNIK II**

#### **Procedury dostosowania**

#### **1. WSPÓŁCZYNNIKI KOREKTY ŁADOWNOŚCI, O KTÓRYCH MOWA W ART. 12 UST. 1 LIT. C)**

Z zastrzeżeniem przepisów określonych w art. 10 ust. 2 lit. a), do celów obliczania emisji odniesienia CO2, o których mowa w art. 1, emisje CO<sup>2</sup> w g/km pojazdu ciężkiego *v* określone dla profilu zadań *mp*, o którym mowa w tabeli 2 w pkt 2.1 załącznika I, dostosowuje się w następujący sposób:

$$
CO2_{v,mp} = CO2(2019)_{v,mp} x (1 + PLa_{sg,mp} x (PL_{sg,mp} - PL(2019)_{sg,mp}))
$$

gdzie:

| sg                  | oznacza podgrupę, do której należy pojazd v;                                                                                                    |  |  |  |  |
|---------------------|----------------------------------------------------------------------------------------------------|--|--|--|--|
| $CO2(2019)_{v,mp}$  | oznacza indywidualny poziom emisji $CO2$ pojazdu v w<br>$g/km$ , jak określono w profilu zadań mp i na podstawie<br>danych z monitorowania dla 2019 r., zgłoszonych<br>zgodnie z rozporządzeniem (UE) 2018/ [HDV M&R];                                                                    |  |  |  |  |
| $PL(2019)_{sg, mp}$ | oznacza wartość ładowności przypisaną pojazdom<br>w podgrupie sg dla profilu zadań mp w roku<br>kalendarzowym 2019, zgodnie z tabelą 3 w pkt 2.5<br>załącznika I, w celu określenia danych z monitorowania<br>za 2019 r. zgłoszonych zgodnie z rozporządzeniem (UE)<br>2018/ [HDV M&R];   |  |  |  |  |
| $PL_{sg, mp}$       | oznacza wartość ładowności przypisaną pojazdom<br>w podgrupie sg dla profilu zadań mp w roku<br>kalendarzowym, w którym zmiany, o których mowa<br>w art. 12 ust. 1 lit. c), stają się skuteczne dla wszystkich<br>nowych pojazdów ciężkich, zgodnie z tabelą 3 w pkt 2.5<br>załącznika I; |  |  |  |  |

*PLasg, mp* oznacza współczynnik korekty ładowności określony w tabeli 5.

| $PLa_{sg,mp}$ |             | Profile zadań mp' |                |            |                |          |  |  |
|---------------|-------------|-------------------|----------------|------------|----------------|----------|--|--|
|               |             | RDL,              | REL, RER       | LHL,       | LEL, LER       | UDL, UDR |  |  |
| (w 1/t)       |             | <b>RDR</b>        |                | <b>LHR</b> |                |          |  |  |
|               | $4$ -UD     | 0,026             | <b>NIE</b>     | 0,015      | <b>NIE</b>     | 0,026    |  |  |
|               | $4 - RD$    |                   | <b>DOTYCZY</b> |            | <b>DOTYCZY</b> |          |  |  |
| Podgrupy      | $4-LH$      |                   |                |            |                |          |  |  |
|               | $5 - RD$    | 0,022             | 0,022          | 0,017      | 0,017          | 0,022    |  |  |
| pojazdów      | $5-LH$      |                   |                |            |                |          |  |  |
|               | <b>9-RD</b> | 0,026             | 0,025          | 0,015      | 0,015          | 0,026    |  |  |
| sg            | $9-LH$      |                   |                |            |                |          |  |  |

**Tabela 5 – współczynniki korekty ładowności** *PLa sg, mp*

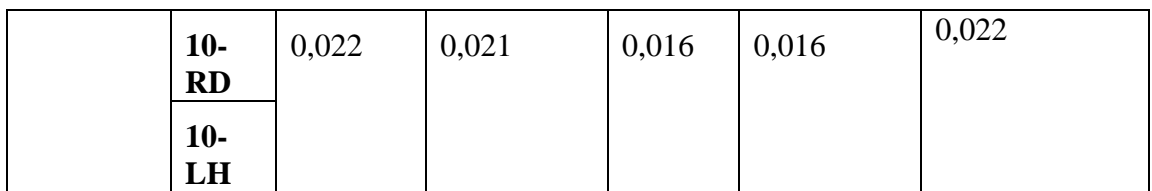

**1** Zob. definicje profilu zadań w pkt 1 sekcji 2 załącznika I.

#### **2. WSPÓŁCZYNNIKI KOREKTY, O KTÓRYCH MOWA W ART. 10 UST. 2 LIT. B)**

Z zastrzeżeniem przepisów określonych w art. 10 ust. 2 lit. b), do celów obliczania emisji odniesienia CO2, o których mowa w art. 1, emisje CO<sup>2</sup> w g/km pojazdu ciężkiego *v* określone dla profilu zadań *mp*, o którym mowa w pkt 2.1 załącznika I, koryguje się w następujący sposób:

$$
CO2_{v,mp} = CO2(2019)_{v,mp} x (\sum_{r} s_{r,sg} x CO2(2019)_{r,mp}) / (\sum_{r} s_{r,sg} x CO2_{r,mp})
$$

gdzie:

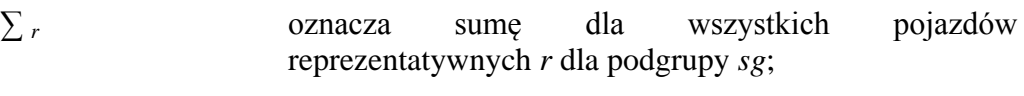

- *sg* oznacza podgrupę, do której należy pojazd *v*;
- *sr,sg* oznacza wagę statystyczną pojazdu reprezentatywnego *r* w podgrupie *sg;*
- $CO2(2019)$ <sub>*v,mp*</sub> oznacza indywidualny poziom emisji  $CO<sub>2</sub>$  pojazdu *v* w g/km, jak określono w profilu zadań *mp* i na podstawie danych z monitorowania dla 2019 r., zgłoszonych zgodnie z rozporządzeniem (UE) 2018/… [HDV M&R];
- *CO2(2019)r,mp* oznacza jednostkowe emisje CO<sup>2</sup> dla pojazdu reprezentatywnego *r* w g/km, jak określono w profilu zadań *mp* zgodnie z niniejszym rozporządzeniem w jego brzmieniu obowiązującym w 2019 r.;
- *CO2r,mp* oznacza jednostkowe emisje CO<sup>2</sup> dla pojazdu reprezentatywnego *r,* określone zgodnie z niniejszym rozporządzeniem w roku kalendarzowym, w którym zmiany, o których mowa w art. 12 ust. 2, stają się skuteczne dla wszystkich nowych pojazdów ciężkich.

Pojazd reprezentatywny określa się zgodnie z metodą, o której mowa w art. 12 ust. 2.